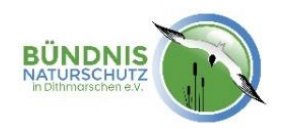

## **Gieselautal DE-1821-304**

[Managementplan \(Text\)](http://www.umweltdaten.landsh.de/public/natura/pdf/mplan_inet/1821-304/1821-304Mplan_Text.pdf) [Managementplan \(Anlagen\)](http://www.umweltdaten.landsh.de/public/natura/daten/suche.php?g_nr=&g_name=gieselautal&lk=&art=&lr=&what=ffh&submit=true&suchen=Suchen)

Finanzierung der Maßnahmen: MELUND (Land SH)

Bei dem Fauna-Flora-Habitat (FFH) - Gebiet "Gieselautal" handelt es sich um einen rund 150 m breiten , 94 ha großen und ca. 7 km langen landschaftlich vielfältigen Abschnitt des Gieselautals. Die Gieselau verläuft dort in einem Bogen westlich und südlich um Albersdorf und mündet dann in den Nord-Ostsee-Kanal. Das FFH-Gebiet liegt fast vollständig im Schwerpunktbereich des landesweiten Biotopverbundsystems und überschneidet sich mit den Landschaftsschutzgebieten (LSG) "Gieselautal" und "Fallofurth". Es liegt benachbart zum Archäologisch-Ökologischen Zentrum Albersdorf (AÖZA) mit seinem angegliederten Naturerlebnisraum.

Ursprünglich war die Gieselau ein Zufluss zur Eider, wurde jedoch schließlich durch den Bau des NOK zerschnitten. Im vergangenen Jahrhundert fand streckenweise eine Verbauung, Vertiefung und Begradigung des Bachlaufes statt, wobei es auch zu einer Umlegung des Bachlaufes sowie zum Durchstich diverser Mäander kam. Im Tal fand schwerpunktmäßig Grünlandnutzung statt, im Zuge derer auch eine flächenhafte Entwässerung durchgeführt wurde. Zudem wurden mehrere Fischteiche angelegt. Auch durch den Bau von Verkehrswegen wurde das Gebiet an mehreren Stellen "zerschnitten".

Der Fokus der Maßnahmen liegt daher seit den 1980er Jahren besonders auf der Renaturierung der Talaue und dem Erhalt wertgebender Tier- und Pflanzenarten (z.B. Bauchneunauge u.v.m. vgl. Managementplan). Das BNiD ist seit 2017 mit der Maßnahmenumsetzung dort betraut.

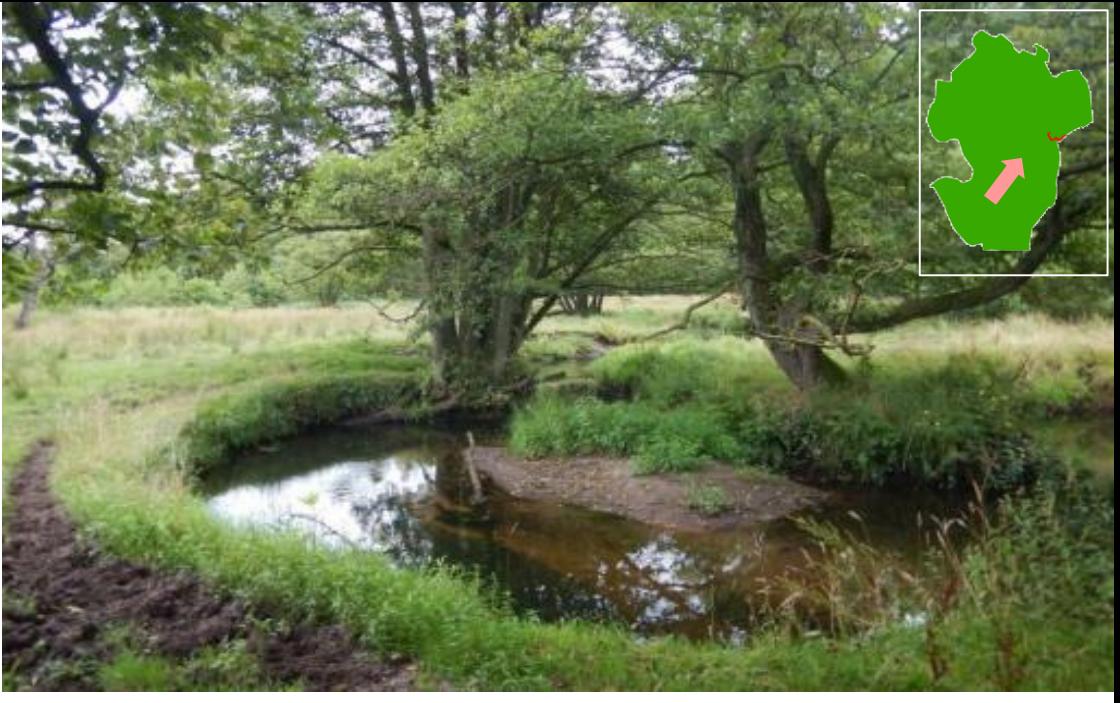

Mäander Gieselautal, J. Hollenbach

## Maßnahmenumsetzung**:**

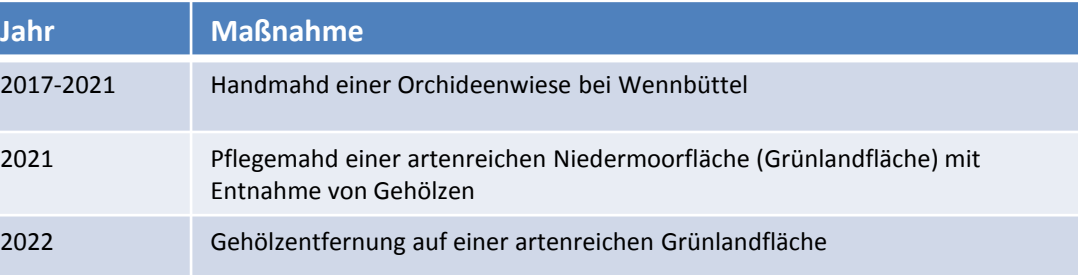